# **Uvod v programski jezik C**

Za začetek bo opisan način pisanja programov v programskem jeziku C. Pri samem pisanju lahko vedno uporabljamo ASCII znake (črke, številke, ločila, ...), v nekaterih primerih pa tudi grafične znake, ki pa lahko nastopajo le v izpisih. Znakov *š*, *č*, *ž* ipd. ne uporabljamo za imena spremenljivk, funkcij ali ukazov. C loči med velikimi in malimi črkami!

Nekateri znaki imajo točno določen pomen:

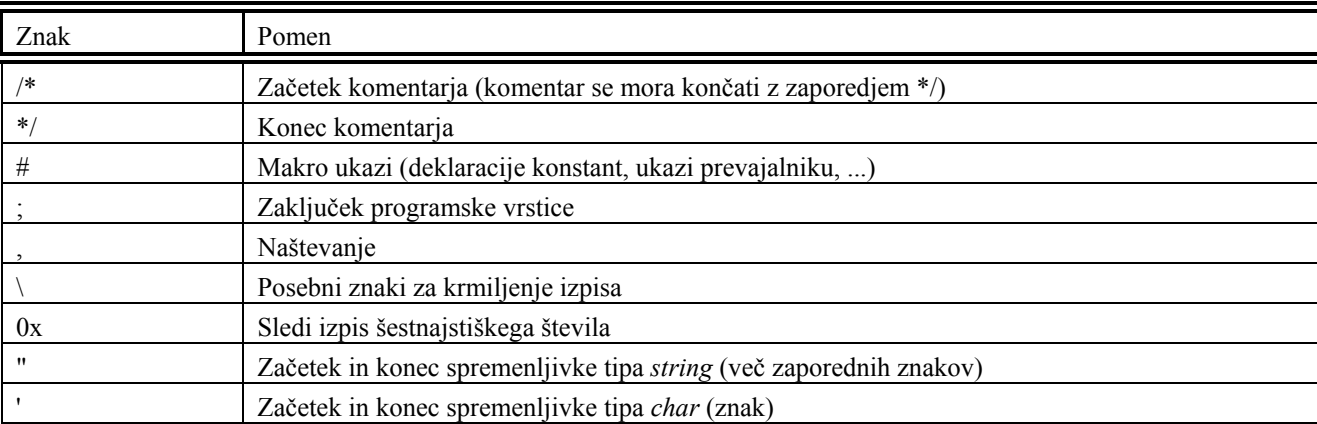

Primer:

*/\* kar je napisano tukaj, ne vpliva na potek programa \*/* 

# **1 Tipi podatkov**

Prvi znak v imenu spremenljivke ali konstante ne sme biti številka, lahko je samo črka ali znak za podčrtaj (\_). Sicer lahko ime spremenljivk, konstant ipd. sestavljajo črke (ASCII), številke in znak \_.

### **1.1 Preprosti tipi podatkov**

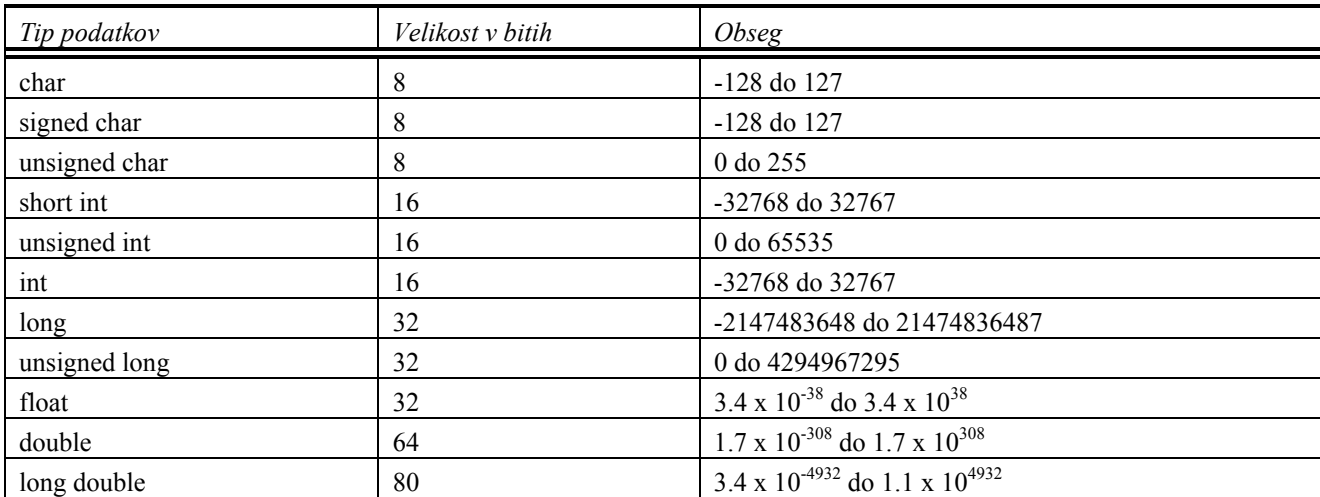

### **1.2 Spremenljivke**

Spremenljivke v programskem jeziku C lahko zajemajo podatke zgoraj opisanih tipov. Da jih lahko uporabimo, jih je potrebno najprej deklarirati, kar storimo tako, da najprej navedemo tip, potem pa še ime spremenljivke:

### **tip\_spremenljivke ime\_spremenljivke;**

Glede na doseg delimo spremenljivke na lokalne in globalne. Lokalne spremenljivke veljajo samo znotraj funkcij, v katerih so definirane, globalne pa v celotnem programu. Globalne spremenljivke večinoma dobimo tako, da jih definiramo zunaj funkcij.

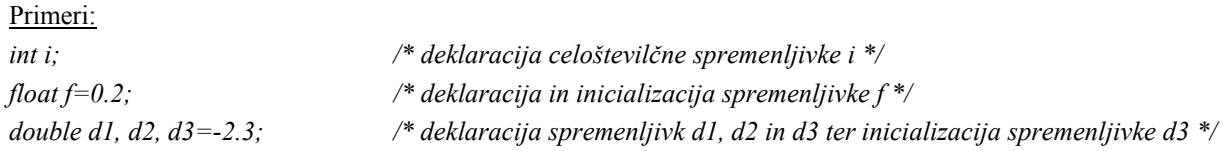

### **1.3 Konstante**

Konstanta je vrednost, ki je med delovanjem programa na splošno ni mogoče spreminjati.

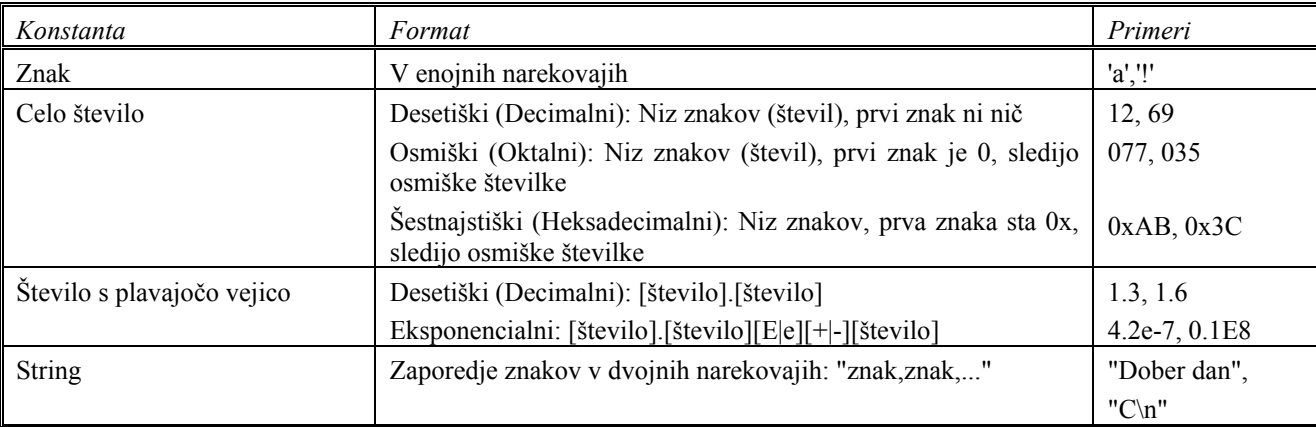

Možnosti za definicijo konstante so različne, prva je zapis z makro ukazi:

*#define SPR 12 /\* zaporedje znakov SPR je v procesu prevajanja nadomeščeno z 12 \*/* 

Druga možnost je deklaracija:

*const char xx='1'; /\* konstanti tipa char je prirejen znak '1' \*/* 

### **1.4 Vektorji in polja**

Kot vsak programski jezik tudi C omogoča operacije z vektorji in polji. Vektorju oz. polju je potrebno med deklaracijo prirediti ime in število elementov.

Število elementov vektorja oz. polja je omejeno z velikostjo pomnilnika.

Primeri za vektor:

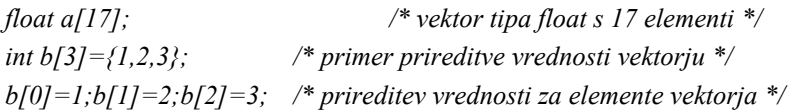

Polje sestavlja več enakih vektorjev. Na tak način ga tudi deklariramo in mu prirejamo vrednosti.

Primeri za polje: *float a[2][4]; /\* polje tipa float z 2x4 elementi \*/ int b[2][3]={{1,2,3},{4,5,6}}; /\* primer prireditve vrednosti polju \*/ b[0][0]=1;b[0][1]=2;b[0][2]=3;b[1][0]=4;b[1][1]=5;b[1][2]=6; /\* prireditev vrednosti za elemente polja \*/* 

### **1.5 Strukture**

Strukture so v osnovi zelo podobne vektorjem, vendar jih za razliko od le-teh sestavljajo elementi različnih tipov.

#### Primer strukture:

```
struct Osebni_podatki /* deklaracija strukture */ 
         char ime[20]; /* ime ima lahko največ 20 znakov */ 
         char priimek[20]; /* priimek ima lahko največ 20 znakov */ 
         int leto_rojstva; /* letnica rojstva */ 
         unsigned spol:1; /* spol - 0:moški, 1:ženski - spremenljivka zasede le en bit */
```
*};* 

*{* 

*struct Osebni\_podatki osebni\_podatki; /\* definicija strukture \*/ osebni\_podatki.leto\_rojstva=1900; /\* prireditev vrednosti elementu strukture \*/* 

### **1.6 Kazalci**

Ena od značilnosti programskega jezika C so kazalci. Kazalec je spremenljivka, ki vsebuje naslov neke druge spremenljivke ali funkcije. Deklaracija kazalca določa, na kateri tip podatkov kaže:

### **tip\_na\_katerega\_kaže \*ime\_kazalca;**

Da dosežemo objekt, na katerega kaže kazalec, uporabimo ime kazalca, pred katero postavimo znak zvezdica (\*). Po drugi strani je mogoče naslov spremenljivke dobiti tako, da pred ime spremenljivke postavimo znak &.

### Primeri:

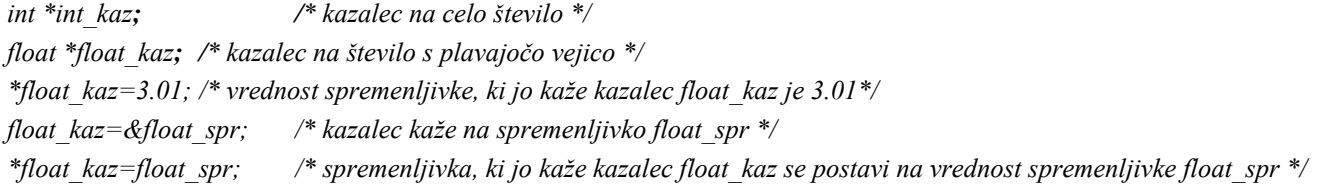

Iz primerov lahko razberemo, so možnosti uporabe kazalcev različne.

### **1.7 Razredi spremenljivk** *static***,** *register* **in** *volatile*

Včasih postavljamo za spremenljivke posebne zahteve. V takih primerih pogosto uporabimo razrede spremenljivk *static*, *register* in *volatile*. Deklaracija spremenljivk je v takih primerih zapisana na naslednji način:

```
static tip_spremenljivke ime_spremenljivke; 
register tip_spremenljivke ime_spremenljivke; 
volatile tip_spremenljivke ime_spremenljivke;
```
Če uporabimo razred *static*, to pomeni, da se vrednost spremenljivke ohrani tudi po izhodu iz funkcije.

Razred *register* pove prevajalniku, da gre za pogosto uporabljeno spremenljivko, ki jo je smiselno spraviti v register procesorja, s čemer se poveča hitrost programa.

Razred *volatile* pa prevajalniku pove, da se lahko spremenljivka spreminja v procesih, ki tečejo v ozadju in je torej ni dovoljeno optimizirati.

# **2 Aritmetični in logični operatorji**

### **2.1 Splošni operatorji**

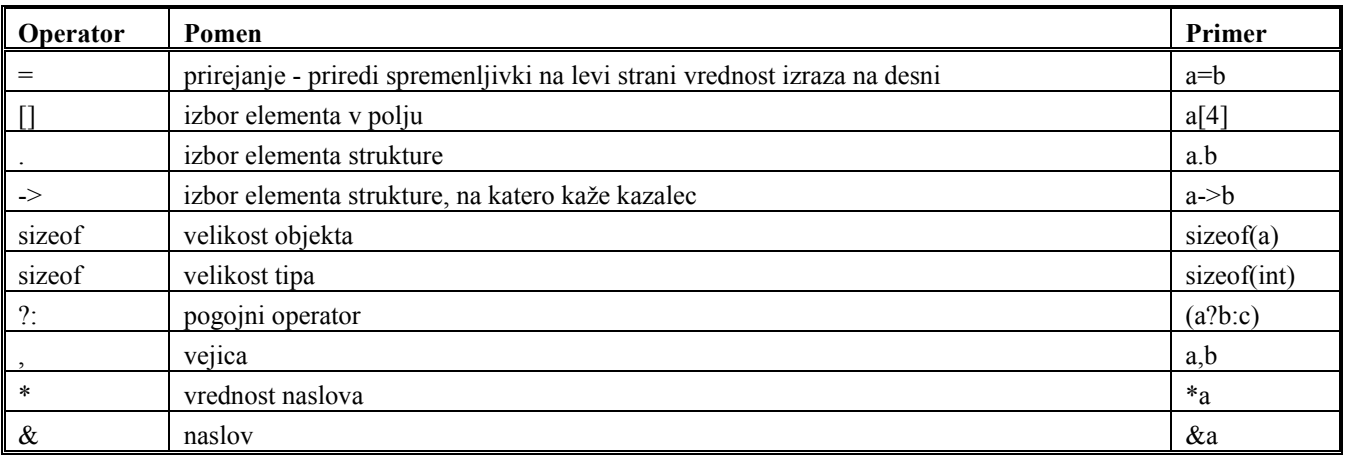

### **2.2 Aritmetični operatorji**

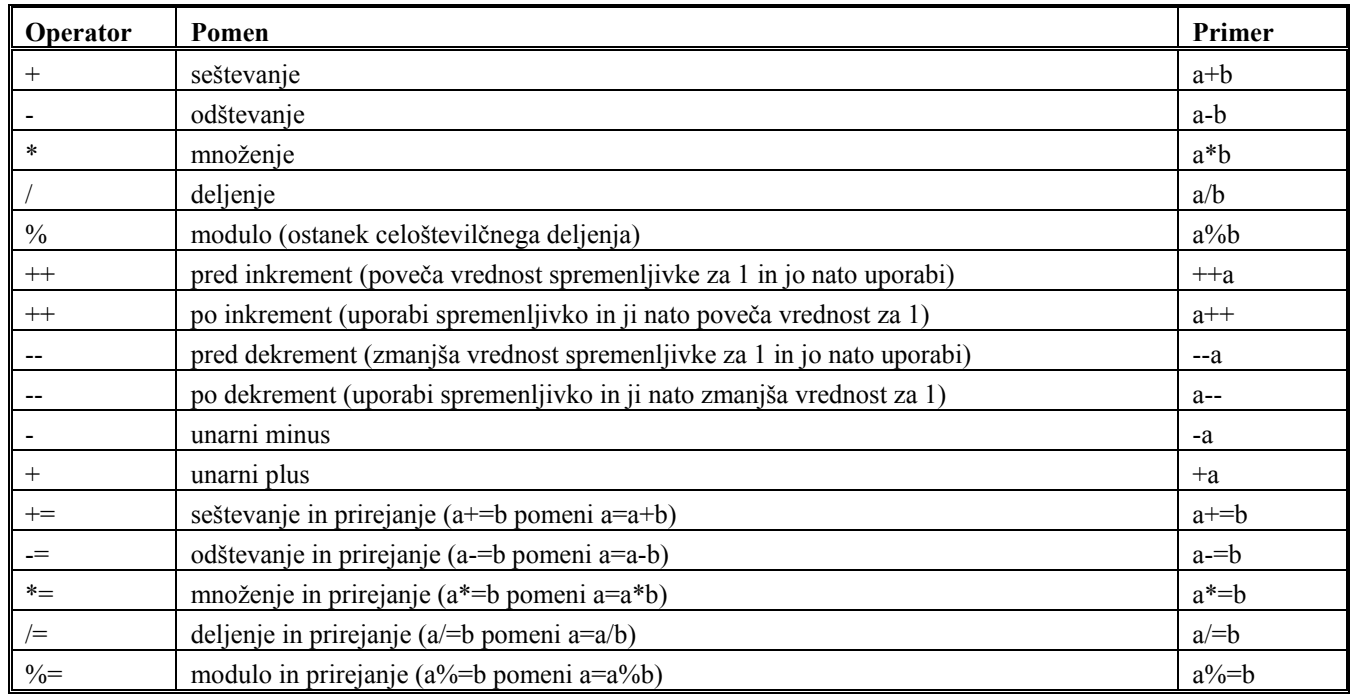

### **2.3 Logični operatorji**

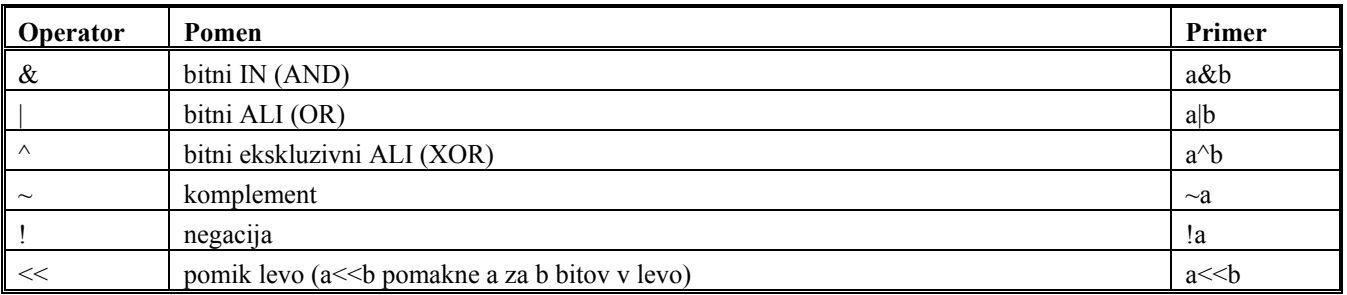

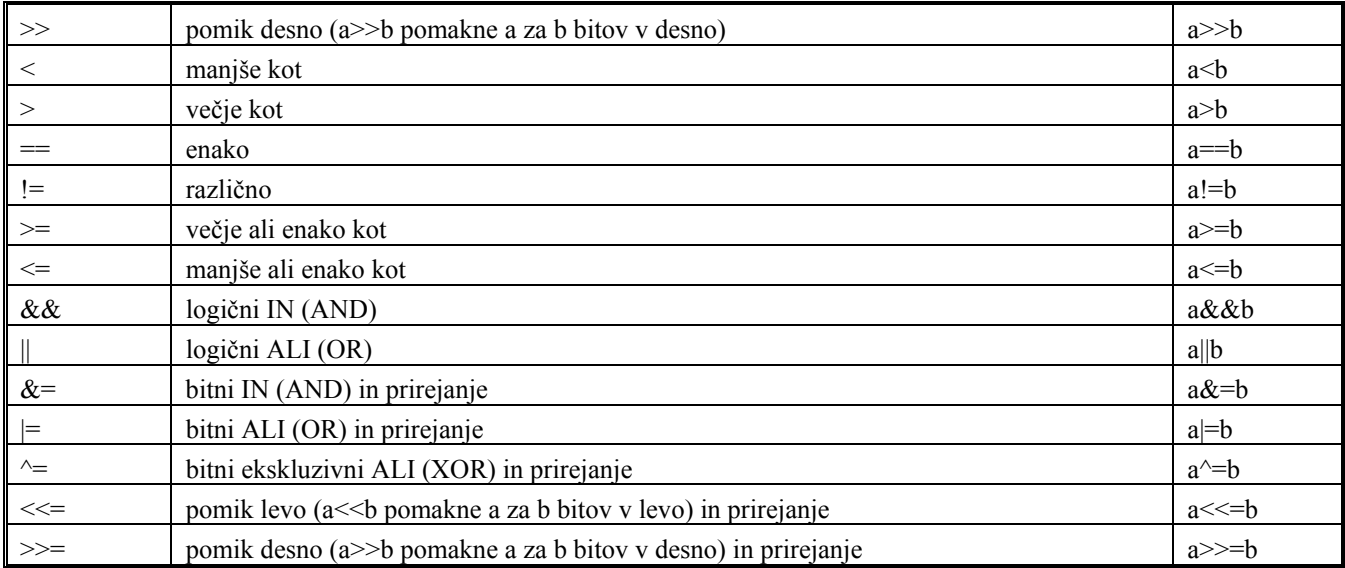

### **2.4 Oklepaji**

V programskem jeziku C imajo oklepaji več funkcij. Poleg funkcije, ki jo uporabljajo v matematiki, nastopajo še pri argumentih funkcij in eksplicitnem pretvarjanju tipov.

### **3 Kontrola poteka programa**

Potek programa v praksi nikoli ni enosmeren, temveč so v njem vedno zajete odločitve, ker želimo različno delovanje v odvisnosti od podanih parametrov. Pogosto je tudi, da želimo nek del programa izvesti večkrat. Takšna in podobna opravila nam omogočajo v nadaljevanju opisane kontrolne strukture.

### **3.1 Stavek** *if-else*

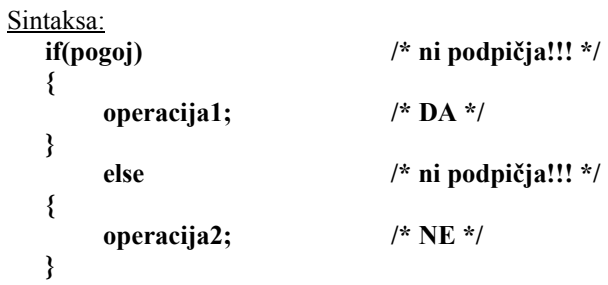

Opis delovanja:

Če je *pogoj* izpolnjen, se izvede *operacija1*, sicer se izvede *operacija2*.

```
Primera:
/* Če je a>b, se poveča za 1, sicer se postavi na 0 */ 
if (a<b) 
{ 
          a=a+1; 
} 
else
```

```
{ 
               a=0; 
}
```
*if(a==b) a=1; /\* Če je a enak b (pazi: operator enakosti je drugačen kot operator prireditve!!), postavi a na 1\*/* 

### **3.2 Stavek** *switch*

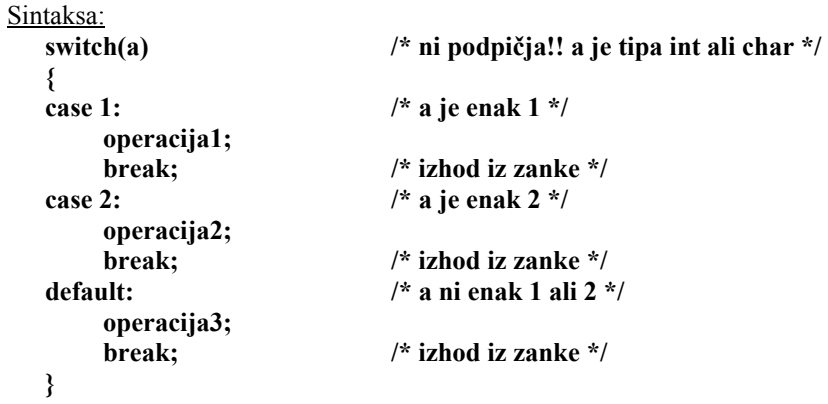

### Opis delovanja:

Če je vrednost operanda a enaka 1, se izvede *operacija1*, če je vrednost a enaka 2, se izvede *operacija2*, sicer se izvede *operacija3*. V primeru uporabe stavka *switch* gre za možnost uporabe več poti.

```
Primer:
```

```
switch(a) 
{ 
case 1: /* ko je vrednost a enaka 1: */ 
      b=1; /* postavimo vrednost b na 1 */ 
     c++; /* povečamo c za 1in */ 
      break; /* zapustimo zanko */ 
case 2: /* ko je vrednost a enaka 2: */ 
      b=0; /* postavimo vrednost b na 0 */ 
     c--; /* zmanjšamo c za 1in */ 
      break; /* zapustimo zanko */ 
default: /*ko a ni enak 1 ali 2 */ 
      b=2; /* postavimo vrednost b na 2 in */ 
      break; /* zapustimo zanko */ 
}
```

```
3.3 Zanka for
```

```
Sintaksa:
   for(inicializacija;test;korak) /* ni podpičja! */ 
   { 
          operacija1; 
   }
```
Opis delovanja:

Na začetku se izvede operacija *inicializacija*, nato pa se operacija *operacija1* izvaja tako dolgo, dokler je operacija *test*  pravilna. V vsakem koraku se izvede še operacija *korak.*

Funkcija *for* je v programskem jeziku C bistveno močnejša kot v drugih jezikih!

Primera:

*for(i=0;i<40;i++) /\* Na začetku postavimo spremenljivko i na 0 in jo večamo za 1 tako dolgo, dokler je manjša kot 40.\*/ { a[i]=i; /\* element vektorja a se postavi na i \*/ }* 

*for(i=0;i<40;i++) b++; /\* 10 krat povečamo b za 1 \*/* 

### **3.4 Zanka** *while*

```
Sintaksa:
  while(pogoj) /* ni podpičja! */ 
  { 
        operacija1; 
  }
```
### Opis delovanja:

Operacija *operacija1* se izvaja tako dolgo, dokler je izpolnjen pogoj *pogoj.* Najprej se izvede preverjanje pogoja, šele nato se izvrši operacija.

Primeri:

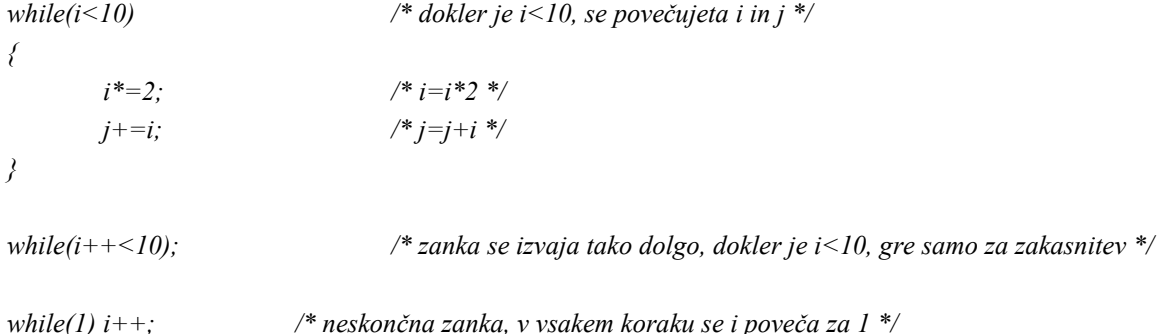

### **3.5 Zanka** *do-while*

```
Sintaksa:
  do /* ni podpičja! */ 
  { 
        operacija1; 
  } while(pogoj);
```
#### Opis delovanja:

Operacija *operacija1* se izvaja tako dolgo, dokler je izpolnjen pogoj *pogoj.* Najprej se izvrši operacija, šele nato se izvede preverjanje pogoja. *Operacija1* se vedno izvede vsaj enkrat!

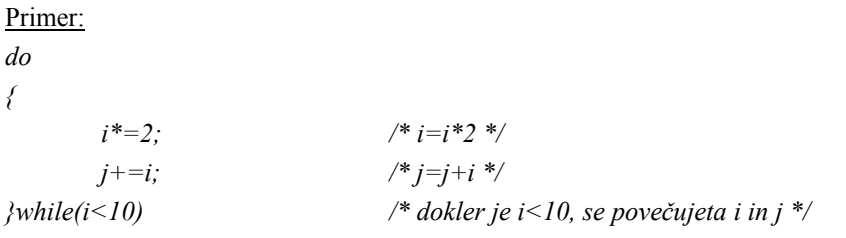

### **3.6 Stavka** *break* **in** *continue*

Sintaksa: **break; continue;** 

#### Opis delovanja:

Stavka *break* in *continue* uporabljamo za prekinjanje in nadaljevanje zanke. Poleg stavka *switch* lahko s stavkom *break* prekinemo tudi katero koli drugo funkcijo.

S stavkom *continue* se pomaknemo na najbolj notranji oklepaj (}), in od tam se izvajanje zanke nadaljuje.

```
Primer:
```

```
for(i=0:i<20;i++) 
{
```

```
i = i + k;
 if(j==4) break; /* če je j enako 4, je zanka prekinjena, program se nadaljuje po njej */
```

```
for(i=0:i<20;i++) 
{ 
          j=i+k;
```

```
 if(j==4) continue; /* če je j enako 4, se program se nadaljuje od najbolj notranjega zaklepaja 
                                  (}) naprej */
```
*}* 

*}* 

### **4 Funkcije**

Zaradi večje preglednosti in modularnosti razdelimo program v manjše dele, v primeru programskega jezika C te gradnike imenujemo funkcije. Funkcije lahko imajo poljubno število vhodov, vendar samo en izhod! Ta problem rešimo z uporabo kazalcev.

### **4.1 Sintaksa**

```
tip_funkcije ime_funkcije(tip_vhoda1 vhod1 fn, tip_vhoda2 vhod2 fn, ...) /* ni podpičja! */
{ 
tip_spr1 spr1; 
tip_spr2_spr2; 
     stavek1; 
     stavek2; 
    #
```
#### **return izhod\_funkcije;**

```
}
```
Tip funkcije *tip\_funkcije* ustreza tipu izhoda funkcije (*izhod\_fn*). Ime funkcije lahko vsebuje enake znake kot imena spremenljivk (črke, številke in *).* Ko izvedemo klic funkcije, se izvršijo stavki iz telesa funkcije (*stavek1*, *stavek2*, ...), na koncu pa ob izhodu iz funkcije le-ta vrne vrednost, ki jo nastavimo z ukazom *return*, to je *izhod\_funkcije*.

Seveda obstajajo tudi funkcije, ki nimajo vhodov in funkcije, ki ne vrnejo izhodne vrednosti. V takem primeru uporabljamo rezervirano besedo *void*, ki nadomesti tip podatkov izhoda oz. vhode.

Znotraj telesa funkcije definiramo notranje spremenljivke, ki so definirane samo v funkciji (*spr1*, *spr2*, ...). To so t.i. *lokalne spremenljivke*.

### **4.2 Deklaracija funkcij**

V primeru deklaracije funkcije dejansko ponovimo prvo vrstico zapisa funkcije, vendar jo moramo zaključiti s podpičjem:

tip\_funkcije ime\_funkcije(tip\_vhoda1 vhod1 fn, tip\_vhoda2 vhod2 fn, ...);

Tukaj ni potrebno navajati imen vhodov (*vhod1\_fn*, *vhod2\_fn*), saj se ta spreminjajo glede na potrebe programerja, pomemben je le tip, ki ga je potrebno navesti zaradi rezervacije prostora.

### **4.3 Klic funkcij**

Ko izvajamo klic funkcije, uporabljamo naslednjo sintakso:

#### rezultat funkcije=ime funkcije(vhod1 fn, vhod2 fn, ...);

Paziti moramo, da tipi vhodov in izhoda ustrezajo tistim iz definicije, saj lahko v nasprotnem primeru pride do neprijetnih napak, ki jih je včasih zelo težko odkriti.

### **4.4 Funkcija main**

Funkcija *main* ima med vsemi funkcijami v programu posebno mesto, saj predstavlja glavno funkcijo v programu, torej funkcijo, ki posredno ali neposredno kliče vse ostale. Tudi funkcija *main* pogosto vrne vrednost, kar pa ni nujno.

Ko poženemo program torej dejansko poženemo funkcijo *main*, ki potem po potrebi poganja ostale funkcije.

### **4.5 Primeri**

```
Deklaracija funkcije:
float vsota(float s1, float s2); 
Klic funkcije:
j=vsota(a,b); /* klic funkcije, ki izračuna vsoto dveh spremenljivk , s1=a, s2=b */ 
Funkcija:
float vsota(float s1, float s2) /* funkcija, ki izračuna vsoto dveh števil s plavajočo vejico */ 
{ 
         return (s1+s2); 
} 
Deklaracija funkcije:
int funkcija(int *a); 
Klic funkcije:
j=funkcija(&i); /* klic funkcije, kjer za vhod uporabimo kazalec */ 
Funkcija:
int funkcija(int *a) /* vhod funkcije je kazalec tipa int, funkcija vrne vsebino kazalca */ 
{ 
         a+=2; /* vrednost spremenljivke na katero kaže kazalec, se poveča za 2 */
```
 *return \*a;* 

*}* 

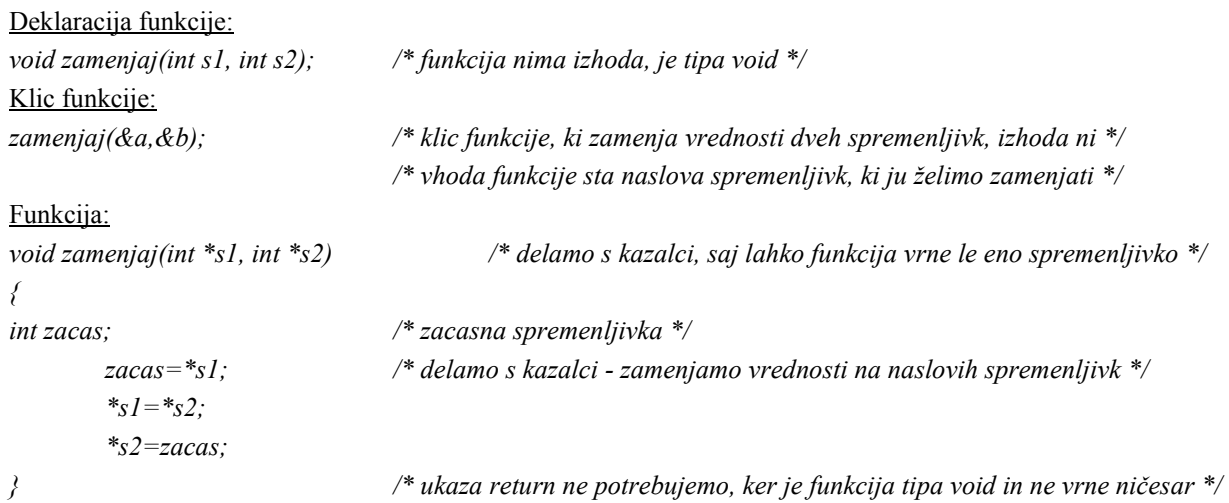

### **5 Makro ukazi**

Makro ukazi so ukazi, ki jih da programer prevajalniku. Vplivajo predvsem na potek prevajanja in le posredno na potek programa.

### **5.1 Ukaz #define**

### Sintaksa: **#define NIZ\_ZANKOV niz\_znakov**

Makro ukaz *#define* priredi nekemu nizu znakov *NIZ\_ZNAKOV* drugi niz znakov *niz\_znakov*. V postopku prevajanja prevajalnik nadomesti *NIZ\_ZNAKOV* z *niz\_znakov*. *niz\_znakov* je lahko tudi konstanta.

Primeri:

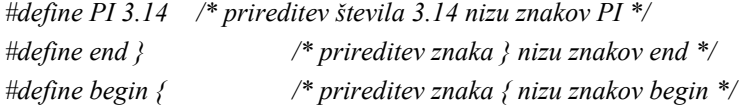

### **5.2 Ukaz** *#include*

Ukaz *#include* uporabljamo za vključevanje t.i. *headerjev* v program. *Header* je datoteka (ponavadi je tipa .h), v kateri so definirane funkcije, ki jih uporabljamo v programu. V nekaterih primerih gre za datoteke, ki jih napišemo sami, v drugih pa uporabimo že napisane datoteke, ki jih dobimo od proizvajalca prevajalnika.

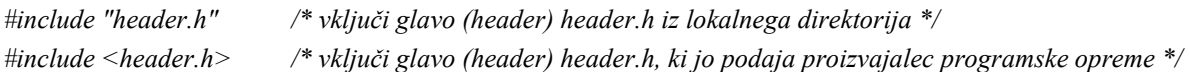

Najpogosteje uporabljamo datoteke:

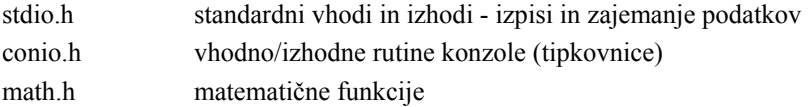

string.h delo s stringi

### **5.3 Ukazi #if, #ifdef, #else in #endif**

```
Sintaksa:
   #if T_ALI_F 
         blok_programa1 
   #else 
         blok_programa2 
   #endif 
   #ifdef IME1 
         blok_programa3 
   #else 
         blok_programa4 
   #endif
```
Ukazi vplivajo na potek prevajanja. Če je nizu znakov *T\_ALI\_F* prirejena vrednost večja od 0, se prevede *blok\_programa1*, sicer pa *blok programa2*. Če je definiran niz znakov IME1 (mu je prirejen kateri koli niz znakov, vključno s praznim nizom), se prevede *blok\_programa3*, sicer pa *blok\_programa4*.

# **6 Funkciji printf in scanf**

### **6.1 Funkcija** *printf*

Sintaksa: #include <stdio.h> int printf(const char \*format[, argument, ...]);

Opis:

### **printf(control\_f, arg1, arg2, ...)**

Funkcija na standardni izhod (stdout, ponavadi zaslon) izpiše formatiran izpis v obliki, kakršno zahteva *control\_f*. V primeru uspešne izvedbe vrne število izpisanih bytov, ob napaki pa EOF.

V kontrolnem nizu imajo formatna določila formata naslednjo obliko:

#### **% [flags] [širina] [.prec] [h|l|L] tip\_char**

Vsako formatno določilo se začne z znakom %, po tem znaku pa v zapisanem zaporedju sledijo še ostali:

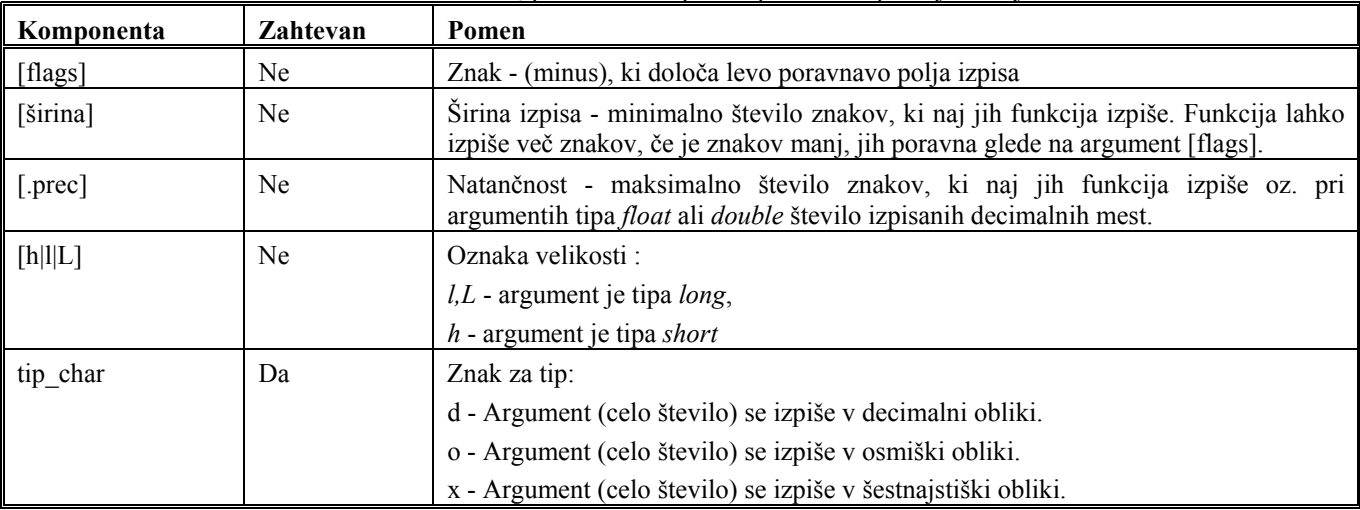

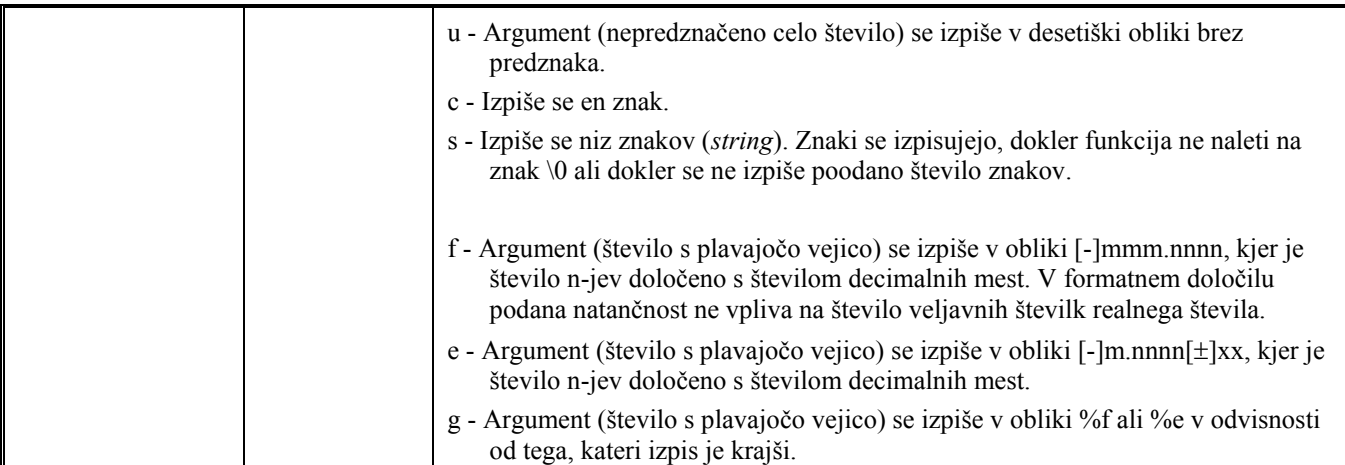

Primer:

*float a=1.; int b=3;* 

*printf("\na=%f, b=%d",a,b); /\* gre v naslednjo vrstico, izpiše: a=1.0 b=3\*/* 

### **6.2 Funkcija** *scanf*

Sintaksa: #include <stdio.h> int scanf(const char \*format[, address, ...]);

### Opis:

### **scanf(control\_f, arg1, arg2, ...)**

Funkcija bere znake z vhoda in jih interpretira v skladu s formatnimi določili v nizu *control\_f.* Rezultat shrani v ustrezne argumente. Kontrolni ni[z bo opisan v nadaljevanju, ostali argumenti pa morajo b](http://www.gustavo.net/programming/c__tutorials.shtml)iti kazalci na objekte, v katere naj se shrani rezultat pretvorbe.

V kontrolnem nizu imajo formatna določ[ila formata naslednjo o](http://www.cs.cf.ac.uk/Dave/C/CE.html)[bliko:](http://www.strath.ac.uk/CC/Courses/NewCcourse/ccourse.html) 

### **% [\*] [širina] [F|N] [h|l|L] tip\_char**

Vsako formatno določilo se zač[ne z znakom %, po tem znaku pa v zapisanem zaporedju](http://gd.tuwien.ac.at/languages/c/programming-bbrown/) sledijo še ostali:

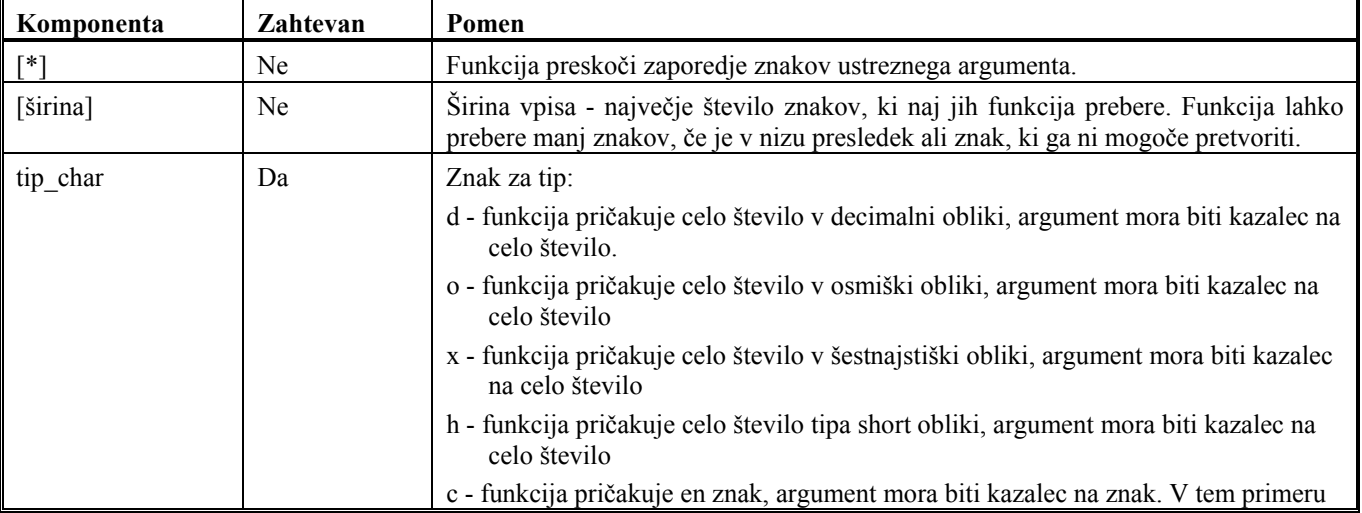

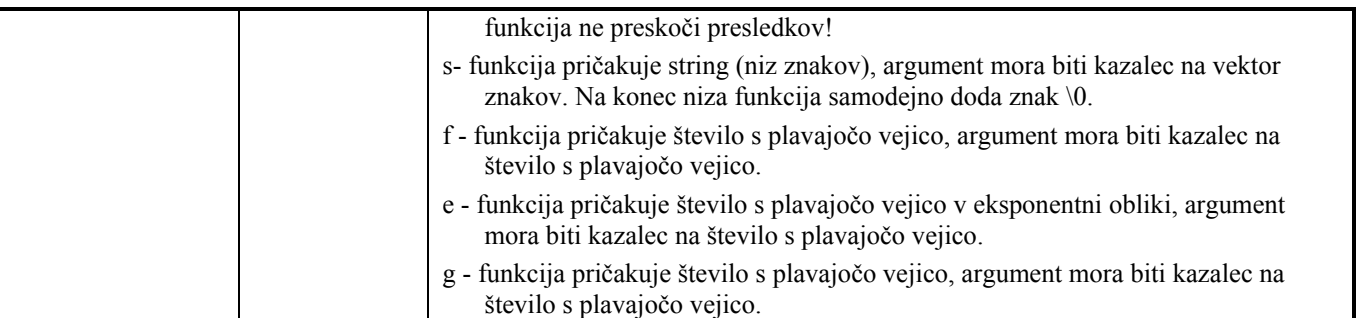

Primer:

*int i;* 

*scanf("%d",&i); /\* prebere vrednost spremenljivke i s tipkovnice \*/* 

# **7 Zaključek**

V gradivu so podane le osnovne funkcije in lastnosti programskega jezika C, ki jih potrebujemo za začetek dela. Podrobnejši opis je mogoče najti v podani literaturi.

## **8 Literatura**

[1] Matjaž Prtenjak, C++ za velike in male, 1. izd., Izola : Desk, 1995, ISBN 961-6002-31-7

[2] B.W. Kernighan, D.M. Ritchie, Programski jezik "C", 4. izd., Ljubljana: Fakulteta za elektrotehniko, 1994, prevajalec: L. Mlakar, ISBN 86-7739-053-7

[3] B. Babet, Borland C++ : vodič za profesionalne programere, Zagreb: Znak, 1995, prevajalec: D. Kukoleča, ISBN 953- 6185-38-5

- [4] C and C++ tutorials, http://www.gustavo.net/programming/c tutorials.shtml
- [5] C Programming, http://www.strath.ac.uk/CC/Courses/NewCcourse/ccourse.html
- [6] Programming in C, http://www.cs.cf.ac.uk/Dave/C/CE.html

[7] Brian W. Kernighan: Programming in C: A Tutorial, http://www.csc.lsu.edu/tutorial/ten-commandments/bwk-tutor.html

- [8] Howstuffworks.com's "How C Programming Works", http://www.howstuffworks.com/c.htm
- [9] C Programming Contents, http://gd.tuwien.ac.at/languages/c/programming-bbrown/

[10]An Introduction to C Programming, http://www.cit.ac.nz/smac/cprogram/

# **9 Dodatek**

Tabela ASCII znakov:

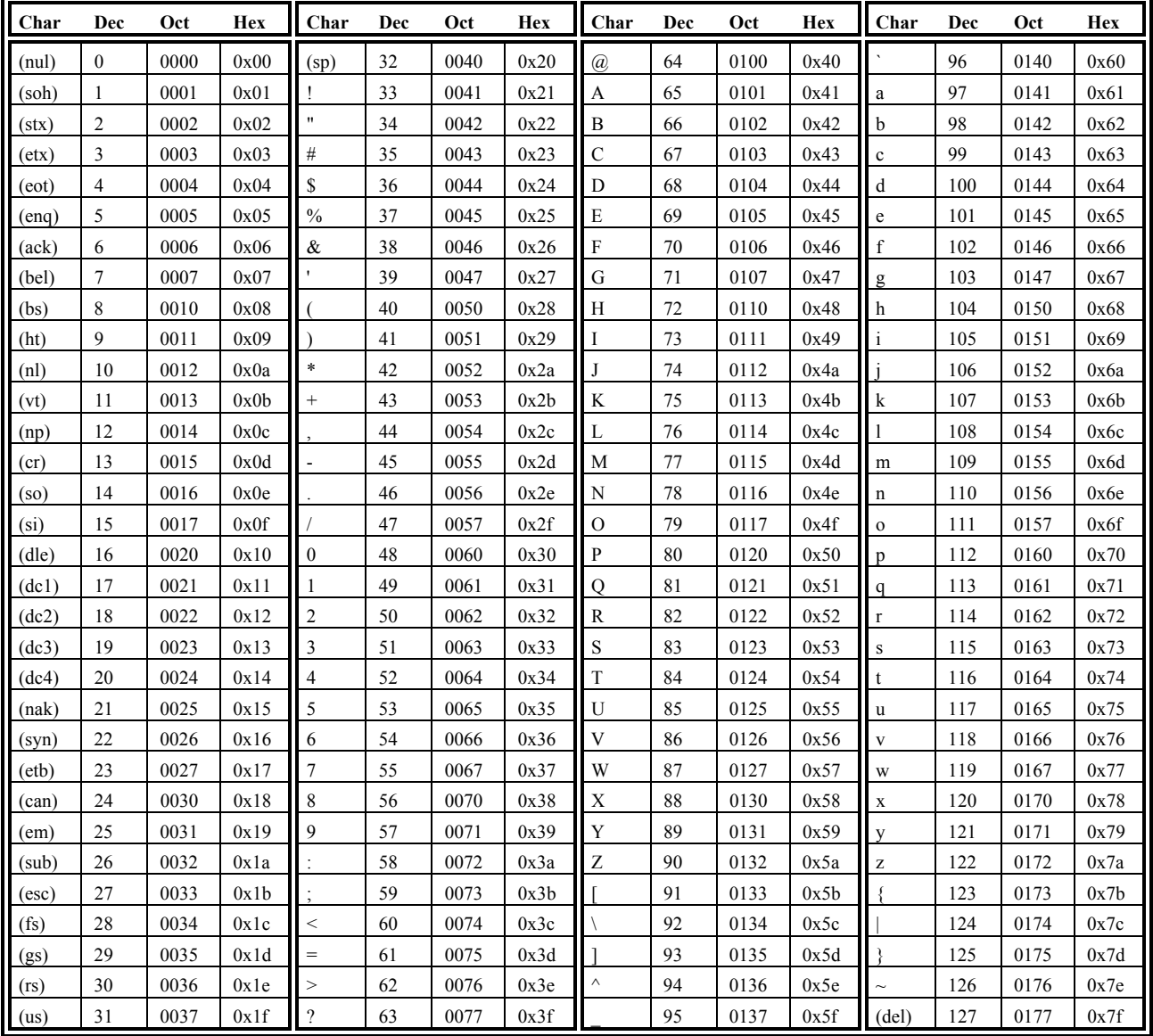